## **Directory Techniek**

01-08-2013 10:37

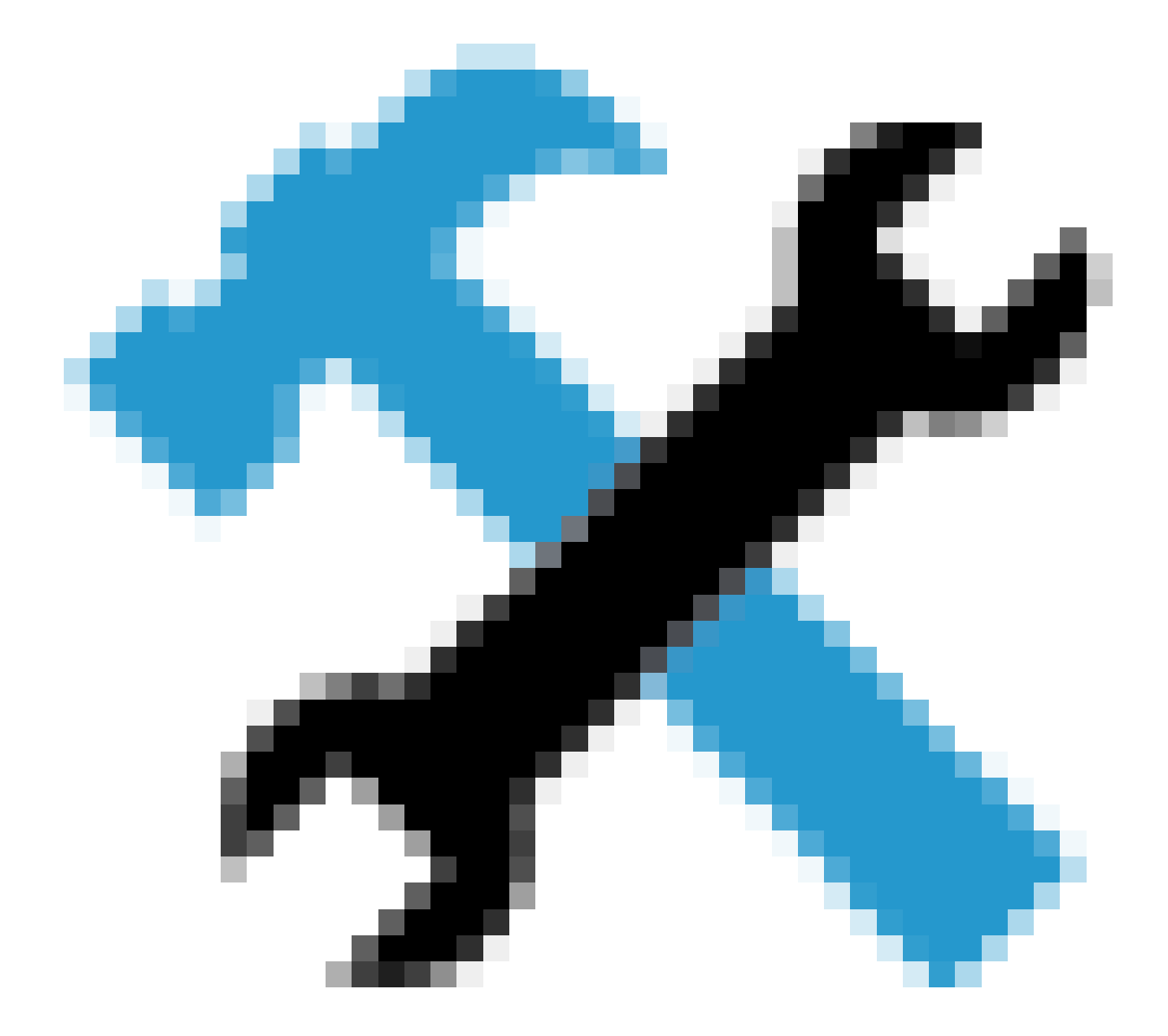

*Techniek — besturingssystemen* [Wat is iOS?](/artikel/detail.php?ID=1221) <u>[Wat is \(het nut van\) jailbreaken?](/artikel/detail.php?ID=2042)</u> [Wat is Android?](/artikel/detail.php?ID=71) [De pros en cons van Android](/artikel/detail.php?ID=1278) [Windows 8](/artikel/detail.php?ID=1570) [Wat heb ik aan Windows 8?](/artikel/detail.php?ID=1359) [Wat is Windows Phone?](/artikel/detail.php?ID=1200)

[Wat is BlackBerry?](/artikel/detail.php?ID=1293) [Wat is Bada?](/artikel/detail.php?ID=1294) *Techniek — app- en webtechniek* [Hoe werkt HTML als opmaaktaal?](/artikel/detail.php?ID=2907) [Waarvoor worden Cascading Style Sheets gebruikt?](/artikel/detail.php?ID=2924) [Wat is een widget?](/artikel/detail.php?ID=1140) [Wat zijn streaming media?](/artikel/detail.php?ID=2129) [Hoe zet je video op de site?](/artikel/detail.php?ID=3050) [Een YouTube-kanaal opzetten](/artikel/detail.php?ID=3051) [Wat is embedden?](/artikel/detail.php) [Wat is het FIDO-protocol?](/artikel/detail.php?ID=2044) [Wat is HTML5?](/artikel/detail.php?ID=1163) [Aan de slag met HTML5](/artikel/detail.php?ID=1164) [Wat zijn graph databases?](/artikel/detail.php?ID=2198) [Wat is een captcha?](/artikel/detail.php?ID=3086) [Wat is https en waarom moet een site daarvan gebruikmaken?](/artikel/detail.php?ID=3857) *Techniek — app* [Wat zijn de voordelen van een native app?](/artikel/detail.php?ID=1142) [Hoe worden native apps gemaakt?](/artikel/detail.php?ID=1700) [Magazine- en boek-apps maken voor tablets met professionele DTP-software](/artikel/detail.php?ID=1179) [Magazine- en boek-apps maken voor tablets met open source frameworks](/artikel/detail.php?ID=1178) [Frameworks om applicaties te ontwikkelen](/artikel/detail.php?ID=1701) [Welke hulpmiddelen zijn er om zelf apps te bouwen?](/artikel/detail.php?ID=2950) *Techniek — web* [Waar vind ik een CMS?](/artikel/detail.php?ID=1951) [Tutorial: responsive design](/artikel/detail.php?ID=32) [Wat is SaaS?](/artikel/detail.php?ID=2050) [De 'cookiewet'](/artikel/detail.php?ID=1786) [Cookies in 2014](/artikel/detail.php?ID=3369) [Mobiel web moet, maar hoe gaat de migratie?](/artikel/detail.php?ID=3673) [Wat is het nut van een CDN?](/artikel/detail.php?ID=2936) [Het dashboard van Google Analytics aanpassen](/artikel/detail.php?ID=3039) [De Persgroep verbetert samen met leveranciers bereikbaarheid websites](/artikel/detail.php?ID=2955) *Techniek — Wordpress* [Wat is een WordPress theme?](/artikel/detail.php?ID=2069) [Hoe zorg ik dat mijn WordPress-site gevonden wordt?](/artikel/detail.php?ID=2169) [Wat kan ik doen met WordPress plugins?](/artikel/detail.php?ID=2074) [Hoe verbind ik mijn WordPress-site met de sociale media?](/artikel/detail.php?ID=2265) [Hoe beveilig ik een WordPress-website?](/artikel/detail.php?ID=2391) [Metadata toevoegen aan een webpagina met WordPress](/artikel/detail.php?ID=2830) [Je WordPress-site aantrekkelijker maken met widgets](/artikel/detail.php?ID=2088) *Techniek — e-books* [E-books maken met Jutoh](/artikel/detail.php?ID=2149) [E-books maken met Sigil](/artikel/detail.php?ID=2150) [Hoe maak ik een basisbestand in Sigil?](/artikel/detail.php?ID=2675) [Hoe koppel ik een stylesheet aan een pagina in Sigil?](/artikel/detail.php?ID=2678) [Metadata toevoegen aan ePub met Sigil](/artikel/detail.php?ID=2815) [Het fixed layout e-book](/artikel/detail.php?ID=1651) *Techniek — drukwerk* [Het wat, waarom en hoe van 'web to print'](/artikel/detail.php?ID=2118) [Welke drukprocedés zijn er?](/artikel/detail.php?ID=2546) [Welke druktechnieken voor tijdschriften zijn er?](/artikel/detail.php?ID=1276) [Papiersoorten voor boekdruk](/artikel/detail.php?ID=2521) *Techniek — productieondersteuning* [Wat is een functioneel ontwerp \(FO\)?](/artikel/detail.php?ID=2475) [Welke standaardsoftware is er voor de publicatie van een e-zine?](/artikel/detail.php?ID=2394)

[Waar vind ik een CMS?](/artikel/detail.php?ID=1951) [Wat is opensourcesoftware?](/artikel/detail.php?ID=2092) [Waar vind ik opensourcesoftware?](/artikel/detail.php?ID=2128) [Wat staat er in een Request for Proposal?](/artikel/detail.php?ID=2522) [Software: kennis inhuren of zelf bouwen](/artikel/detail.php?ID=2712) [Werken in de cloud](/artikel/detail.php?ID=2655) *Techniek — metadata* [Welke soorten metadata zijn er?](/artikel/detail.php?ID=2199) [Welke restricties gelden er voor metadatasets?](/artikel/detail.php?ID=2782) [Wat is ONIX?](/artikel/detail.php?ID=2781) [Metadatasets in het boekenvak](/artikel/detail.php?ID=2849) [Metadata aanleveren bij CB Logistics](/artikel/detail.php?ID=3114) [Metadata toevoegen aan Word-bestanden](/artikel/detail.php?ID=2824) *Techniek — XML* [Wat is xml?](/artikel/detail.php?ID=2893) [Unicode — één code voor elk teken](/artikel/detail.php?ID=1540) [Wat is xpath?](/artikel/detail.php?ID=2004) [Wat is xslt?](/artikel/detail.php?ID=2003) [URL, URI, IRI, URN: waar het staat of wat het is](/artikel/detail.php?ID=2197) [Wat is een taxonomie?](/artikel/detail.php?ID=2325) [Wat is een ontologie?](/artikel/detail.php?ID=2328) [Wat is een thesaurus?](/artikel/detail.php?ID=2327) [Wat is SKOS?](/artikel/detail.php?ID=2326) *Techniek — toepassingen* [Wat is augmented reality?](/artikel/detail.php?ID=2038) [De QR-code](/artikel/detail.php?ID=1917) [Wat is wearable computing?](/artikel/detail.php?ID=2045) [Smart TV: home media hub](/artikel/detail.php?ID=1198) [Wat is Dropbox?](/artikel/detail.php?ID=2176) [Wat is een elo?](/artikel/detail.php?ID=2530) [Hoe kan techniek het leren ondersteunen?](/artikel/detail.php?ID=3821) [E-learning-tool voor de bouw- en infrasector](/artikel/detail.php?ID=3123) (case) *Techniek — beeld* [Welke factoren bepalen de kwaliteit van beeldbestanden?](/artikel/detail.php?ID=1778) [Welke typen digitale afbeeldingen zijn er?](/artikel/detail.php?ID=1741) [13 Programma's om foto's mee te bewerken](/artikel/detail.php?ID=3926) [Bestandstypen voor webvideo](/artikel/detail.php?ID=1672) [Video: enkele technische begrippen](/artikel/detail.php?ID=1670)